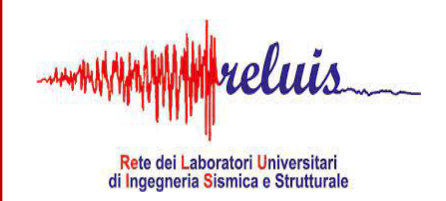

# **Convegno**

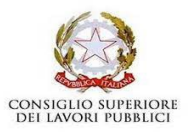

# **La sperimentazione delle Linee Guida per i ponti esistenti**

**Accordo tra il CSLLPP ed il Consorzio ReLUIS attuativo dei DM 578/2020 e DM 204/2022**

> **Roma 24 e 25 ottobre 2023**

**L'APPLICAZIONE PER LE INFRASTRUTTURE E SVILUPPI FUTURI Prof. ssa MARIA ANTONIETTA AIELLO**

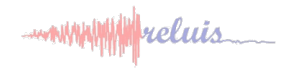

# **Il BIM per le infrastrutture**

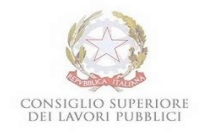

**Le principali tematiche di ricerca in merito all'impiego del BIM per le infrastrutture**

**1. Gestione e Manutenzione delle infrastrutture**

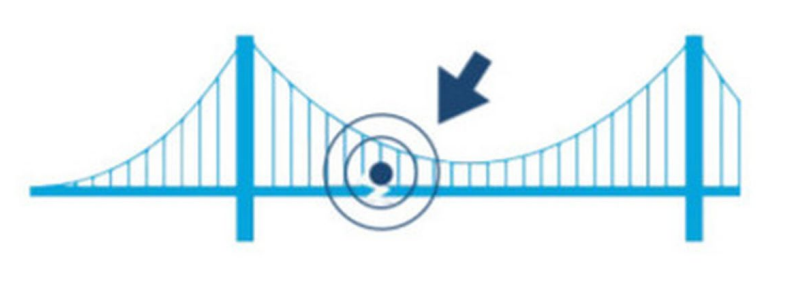

3. Rilievo del **patrimonio** infrastrutturale

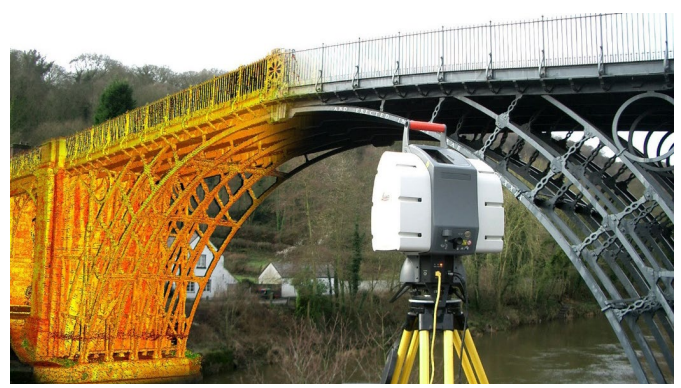

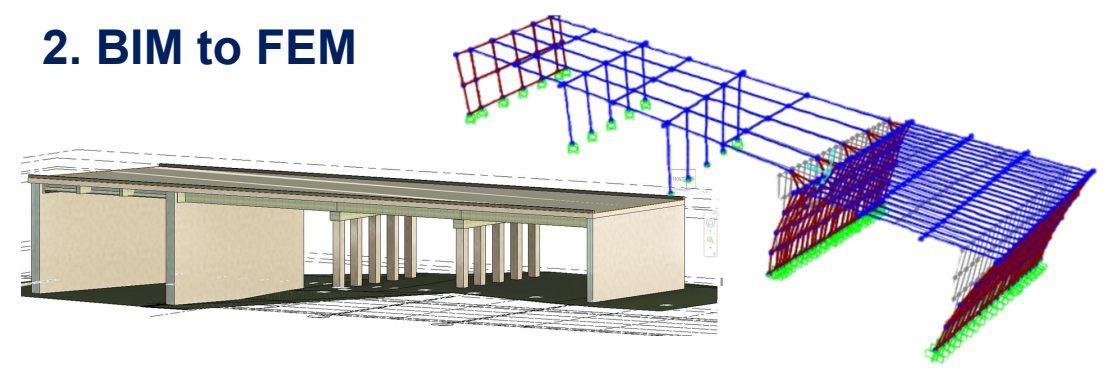

**2. Monitoraggio**

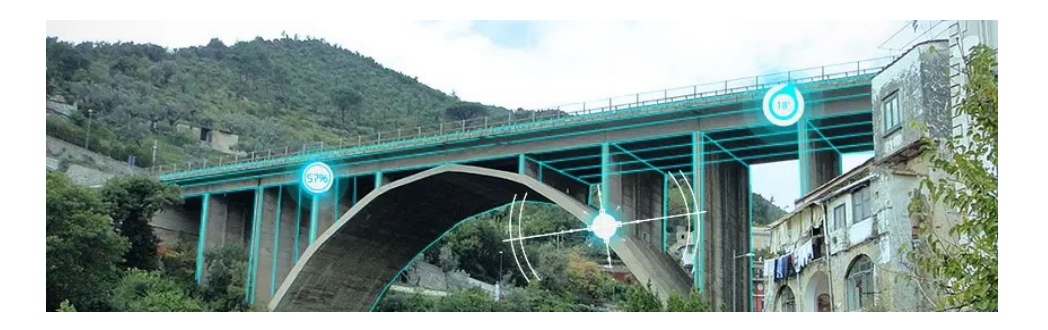

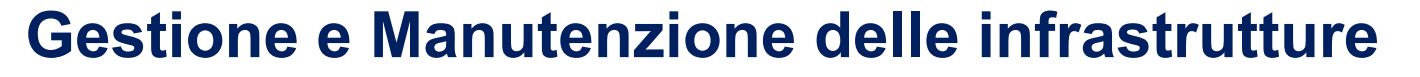

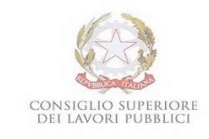

**VALUTAZIONE CdA: Implementazione su modello informativo**

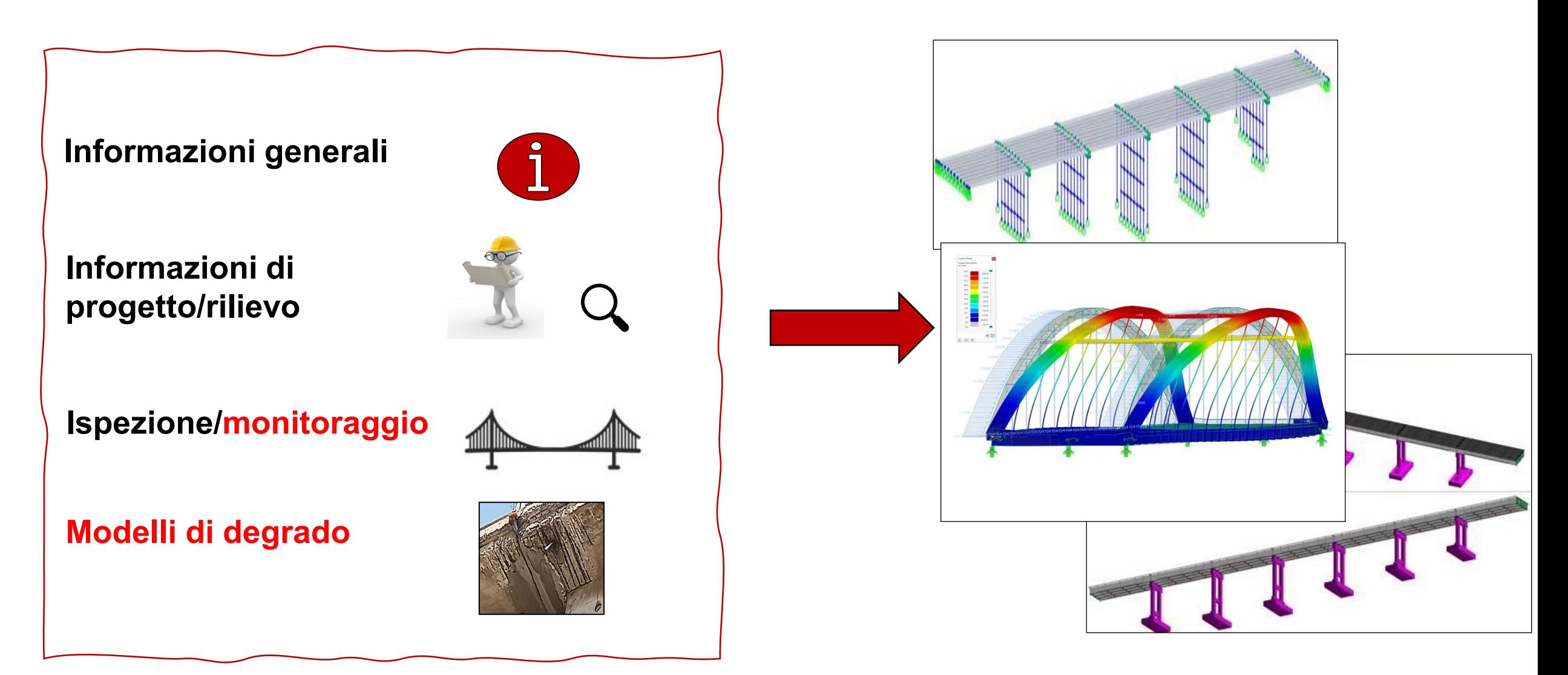

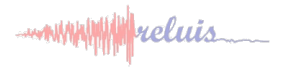

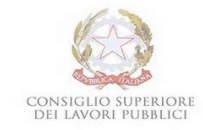

# **Il BIM per le infrastrutture**

**WP 5** 

- municipality deluis

# *UniSalento IUSS*

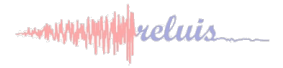

# **Caso di studio 1**

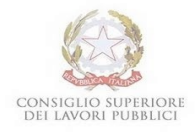

Il **Viadotto Antrodoco** è ubicato nel comune di Antrodoco nella regione Lazio, sulla S.S. 17 dell'Appennino Abruzzese, nei pressi della località Castello di Corno e precisamente nel tratto dal Km 8+121 al Km 8+171., estendendosi per 50 m in rettilineo.

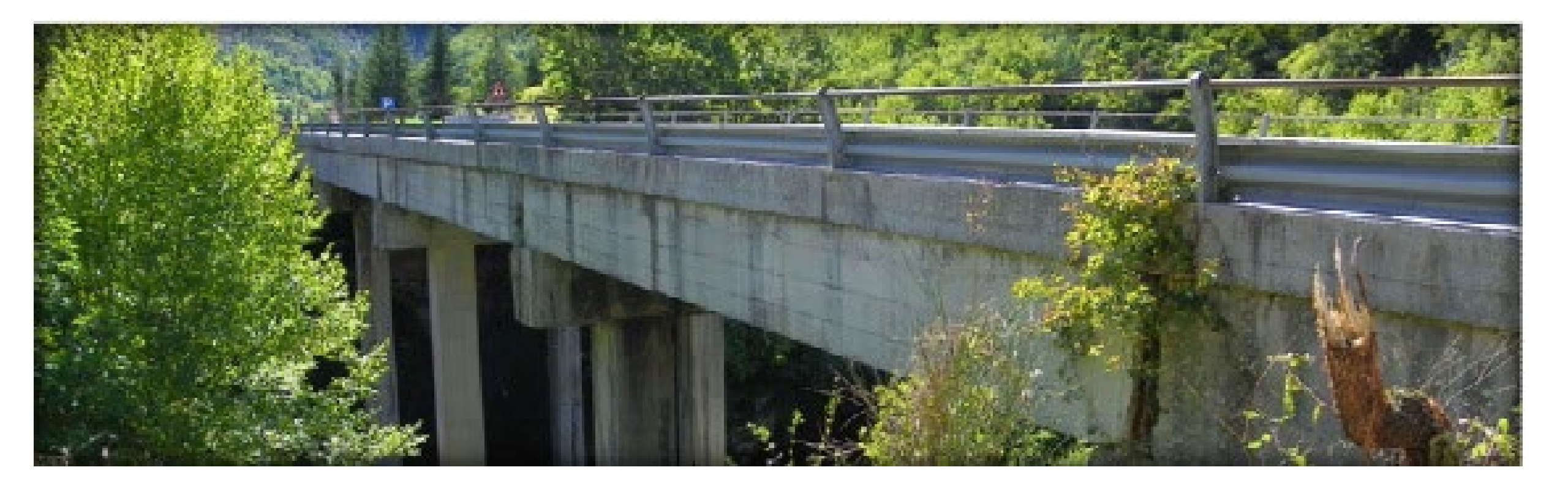

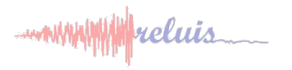

# **Caso di studio 1**

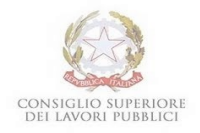

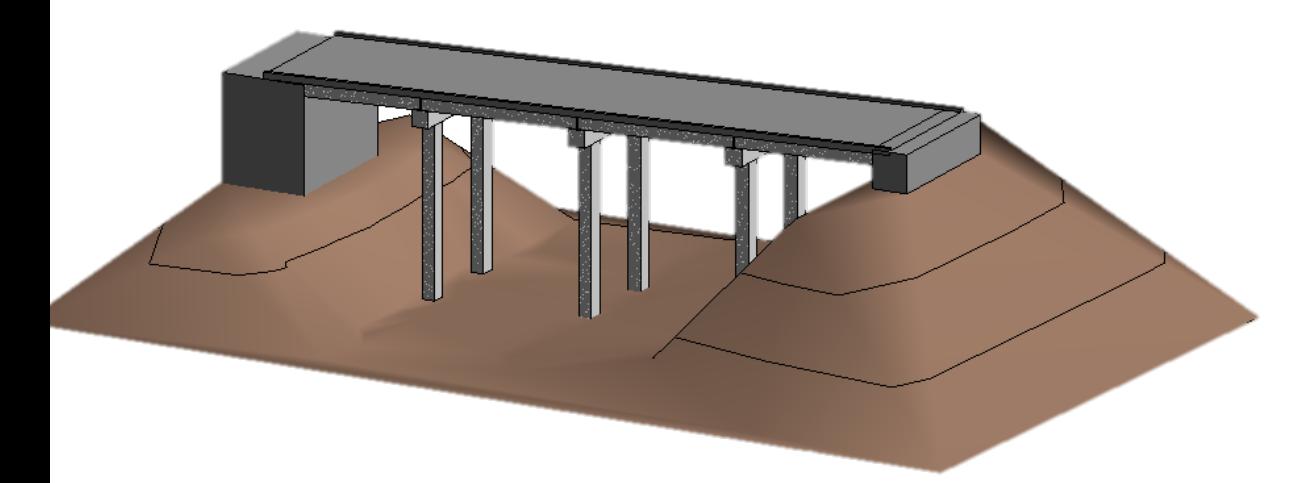

Il **workflow specificamente sviluppato** permette l'aggiunta di proprietà alle diverse famiglie corrispondenti ai differenti elementi costituenti il ponte (es. Pile, Spalle ecc).

In questo modo è possibile associare ad ogni elemento del ponte, i difetti riscontrati e riportati nelle schede di difettosità

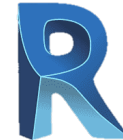

La fase di modellazione ha permesso la realizzazione di un **modello parametrico tridimensionale** in cui è possibile aggiungere nuove informazioni, quali quelle derivanti dalle **schede di difettosità**.

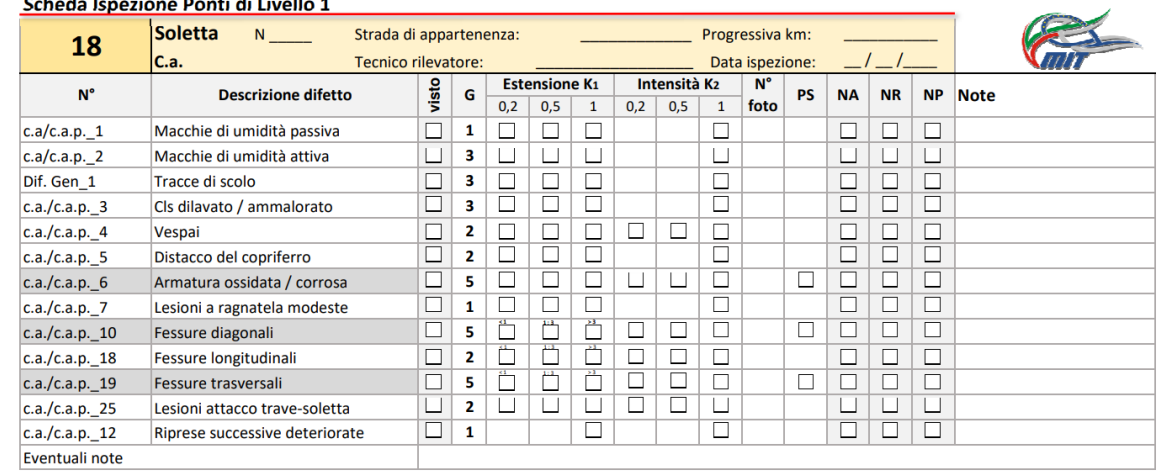

**La sperimentazione delle Linee Guida per i ponti esistenti - Roma, 24 e 25 ottobre 2023**

. . . . . . . . . . . . . .

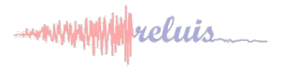

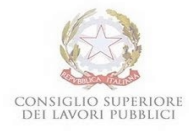

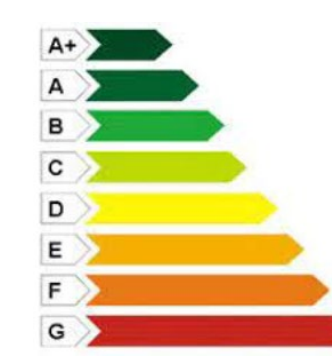

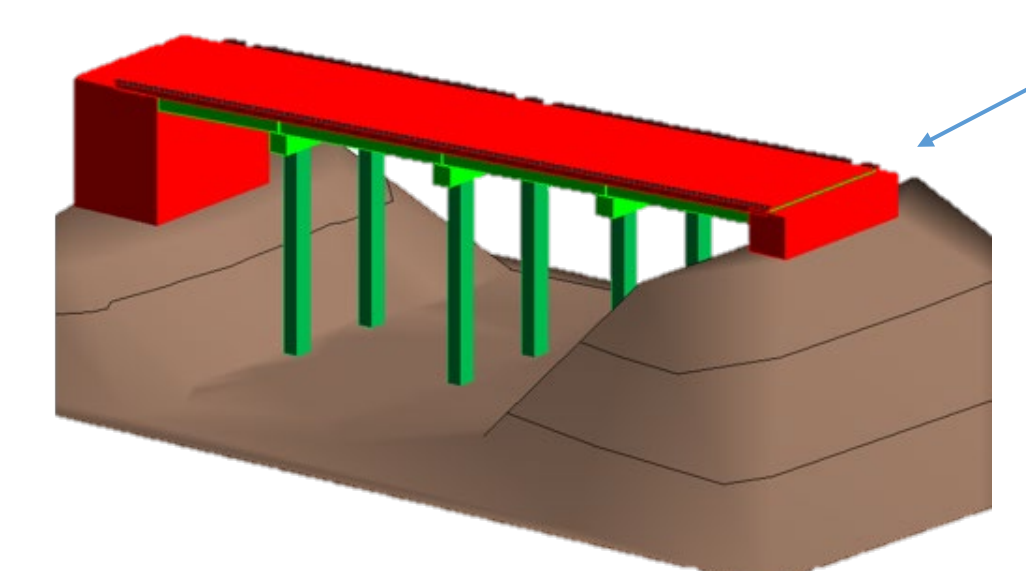

Il **wokflow** creato permette la **colorazione** dei differenti elementi costituenti il ponte, **in base al livello di difettosità rilevato.**

Passaggio\_3(Calcolo CdA\_TIPO)

Inoltre, viene restituita la **classe di attenzione complessiva** del ponte analizzato

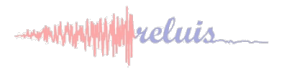

# **Caso studio 2**

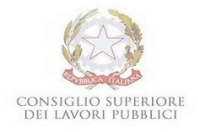

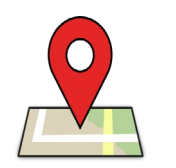

Il **Ponte Ciolo** E è ubicato nel comune di Santa Maria di Leuca, in provincia di Lecce, Puglia Si estende per 60m e ha un'altezza di 40m circa. È caratterizzato da una geometria ad arco.

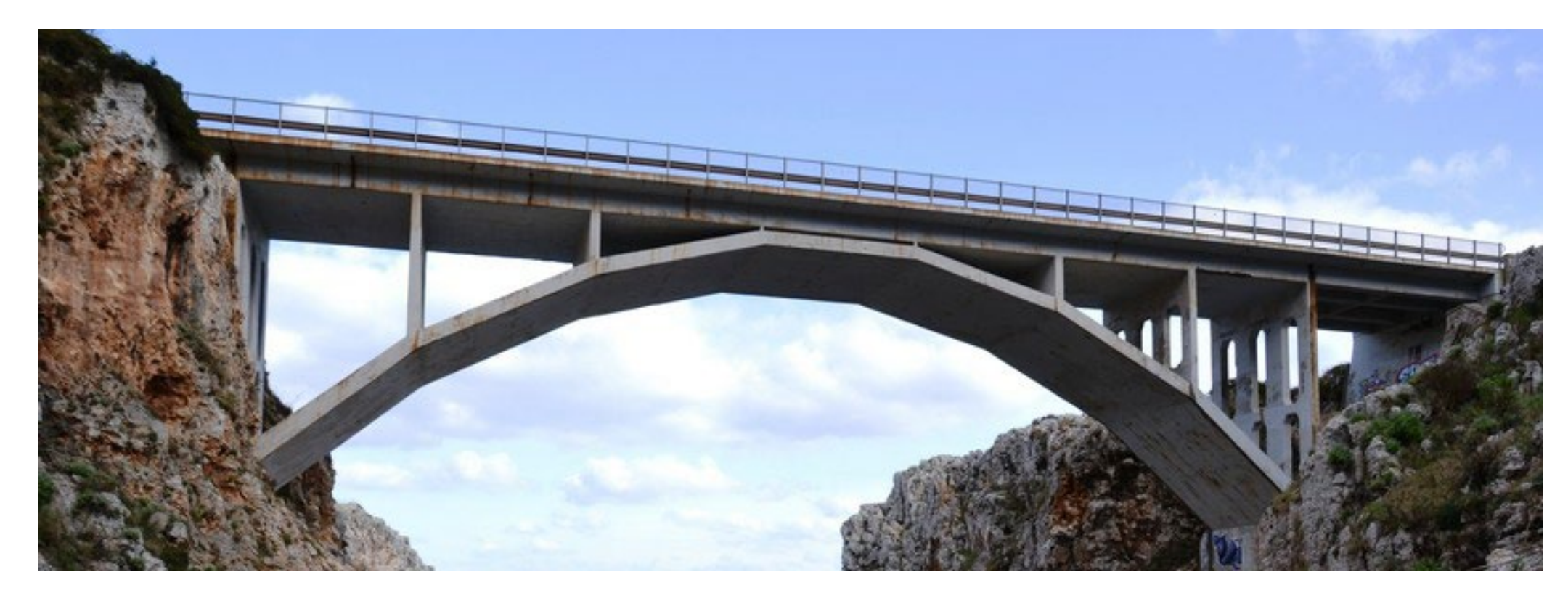

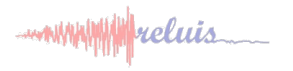

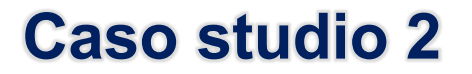

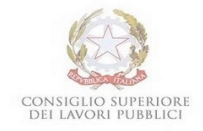

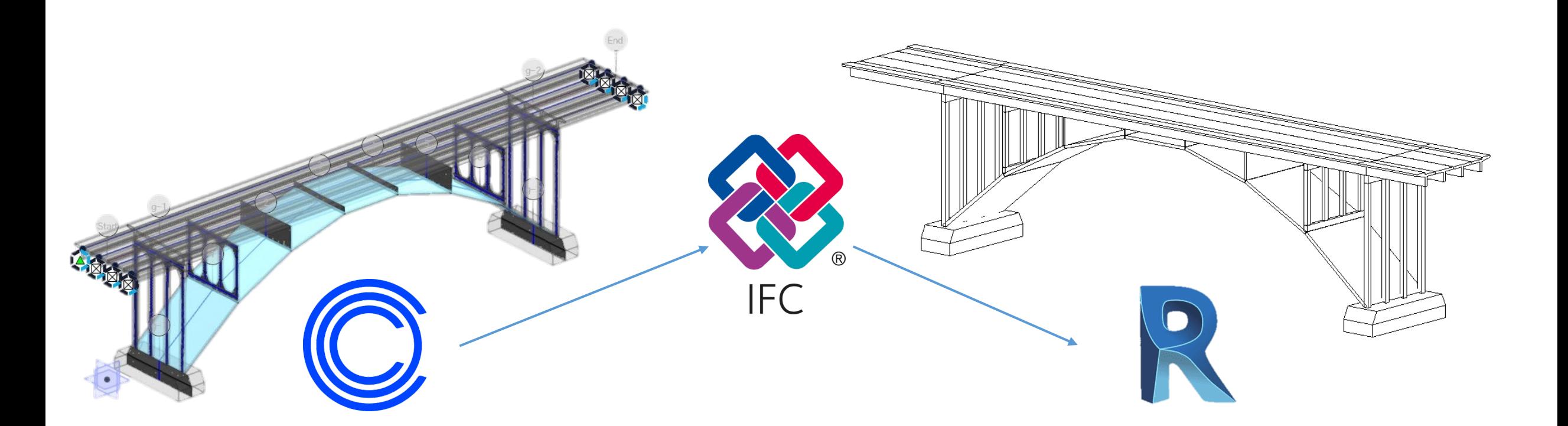

È stata effettuata una modellazione BIM prima tramite l'utilizzo del software **Midas CIM**, poi esportato in **formato aperto (IFC)** per essere, infine, aperto anche in **Revit.**

Si è verificata in tal modo anche l'interoperabilità del formato standard IFC

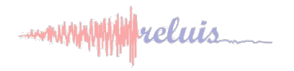

# **Caso studio 2**

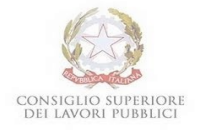

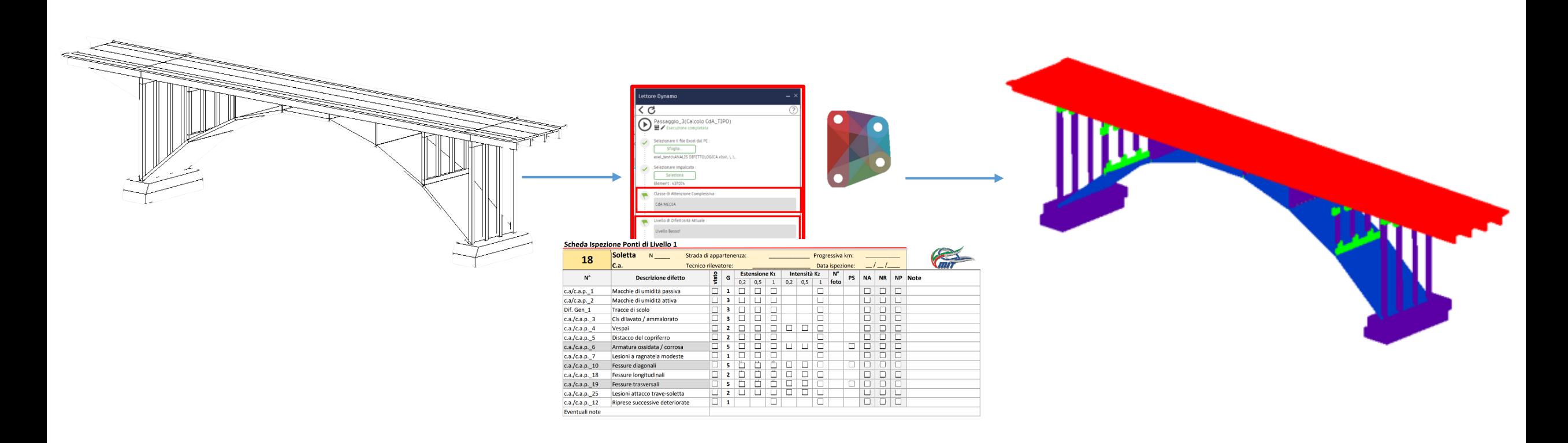

È stato quindi possibile applicare il Workflow creato in Dynamo, rimanendo in ambiente Revit, per calcolare la classe di attenzione del ponte

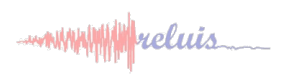

## **Gestione e Manutenzione delle infrastrutture**

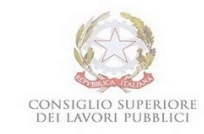

#### **Indice di condizione strutturale**  $\overline{\mathbf{y}}$

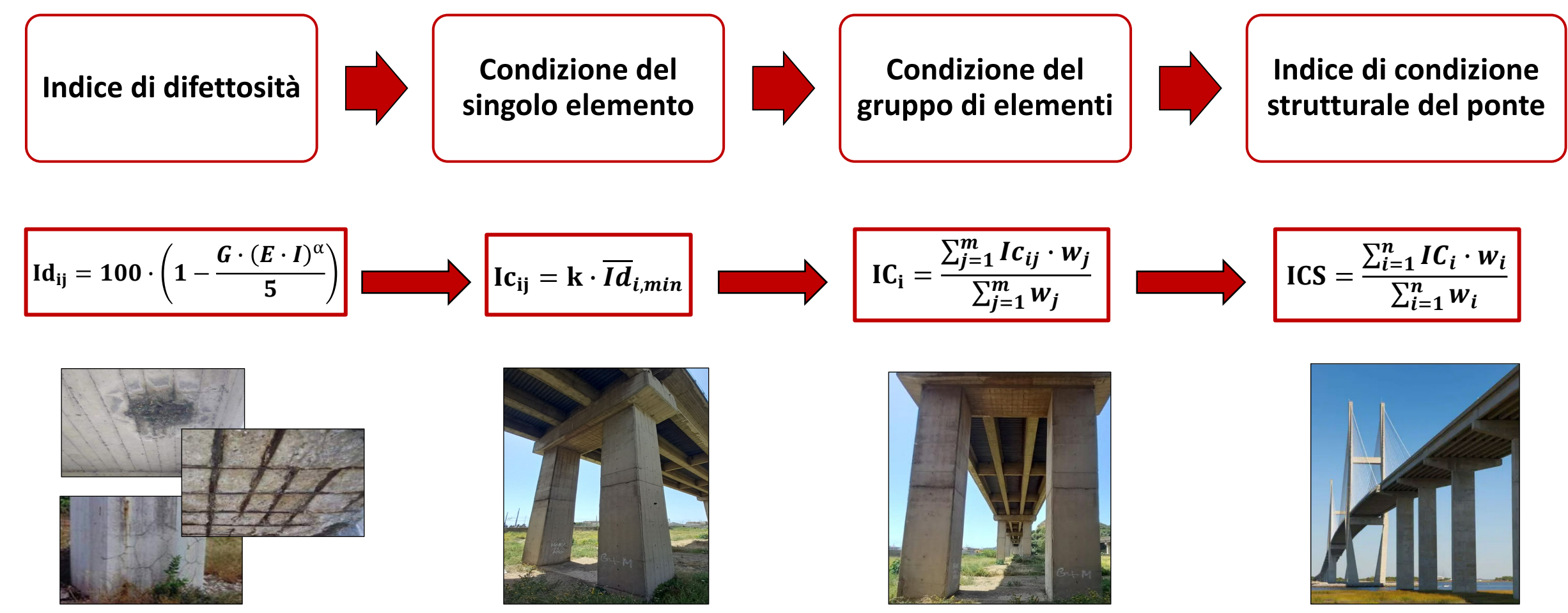

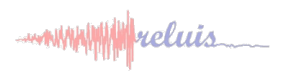

## **Gestione e Manutenzione delle infrastrutture**

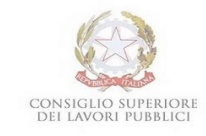

#### **Indice di condizione strutturale**  $\mathcal{F}$

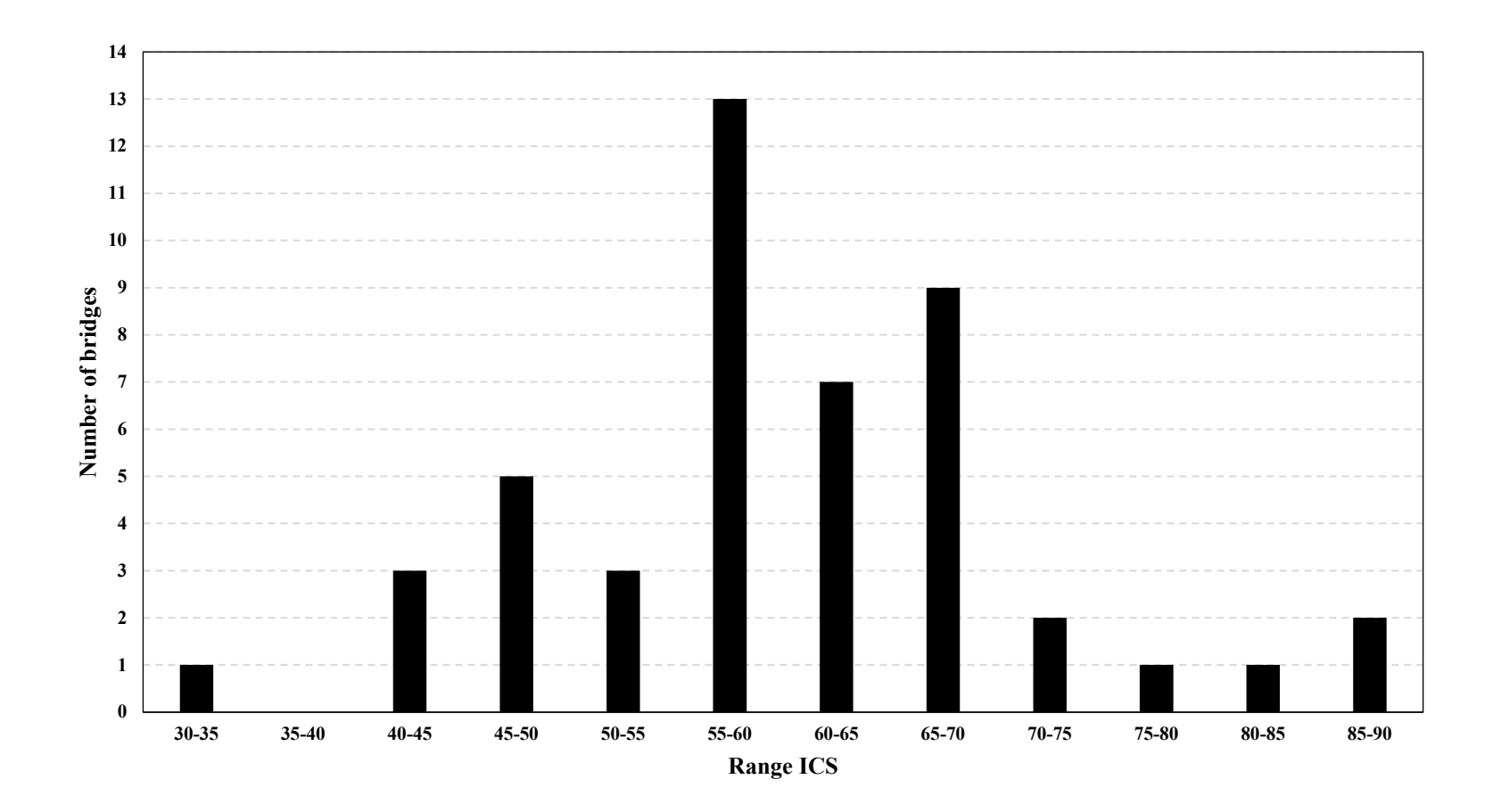

L'indice ICS varia tra 35 e 85 e permette di priorizzare le valutazioni e gli interventi successivi

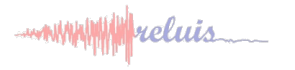

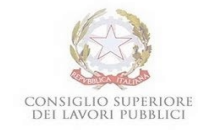

**DPC/ReLUIS 2022-2024** 

**WP 5** 

- with With Willis

# *Unità di ricerca Eucentre*

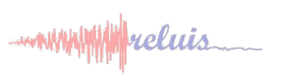

# Applicazioneper l'informatizzazione delle schede delle Linee Guida

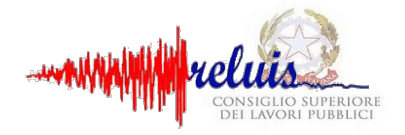

Longitudine

Latitudine:

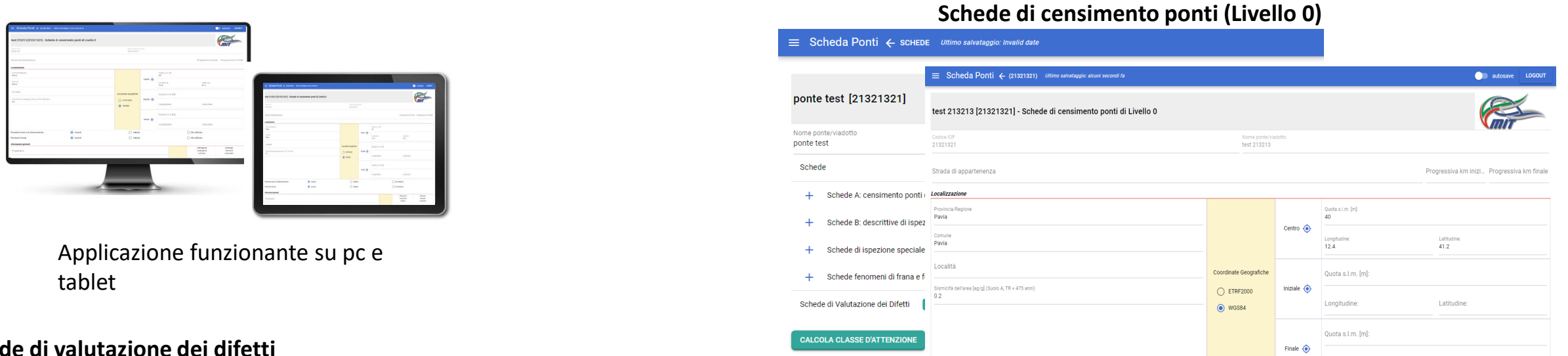

SALVA

#### **Schede di valutazione dei difetti**

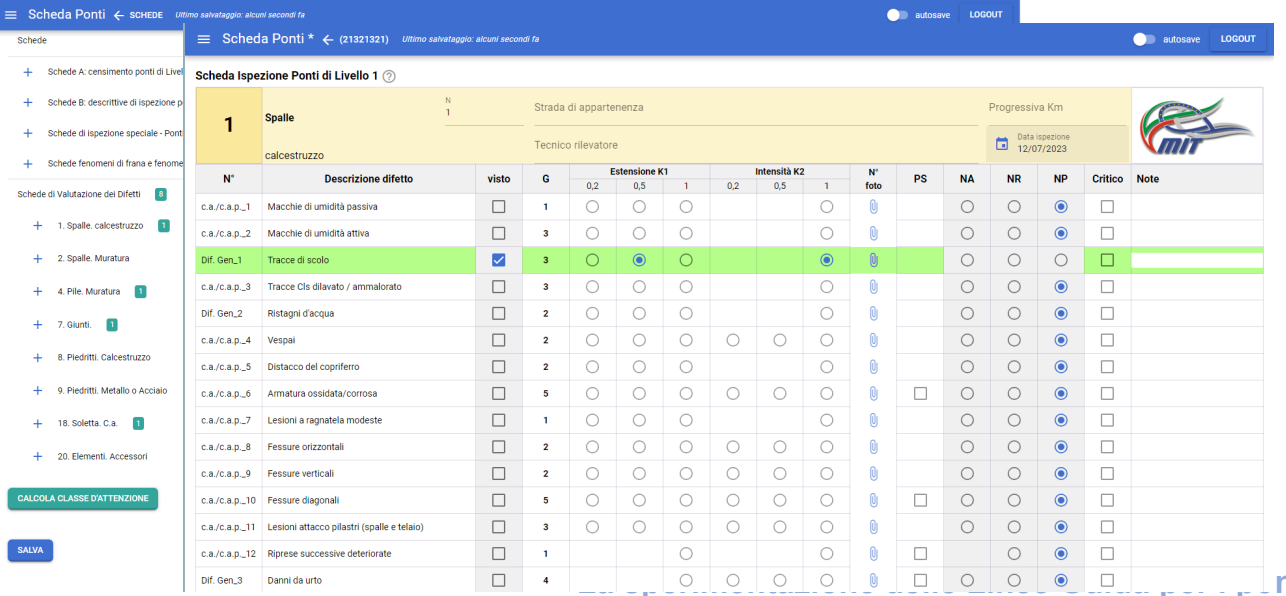

#### **Definizione della classe di attenzione del ponte**

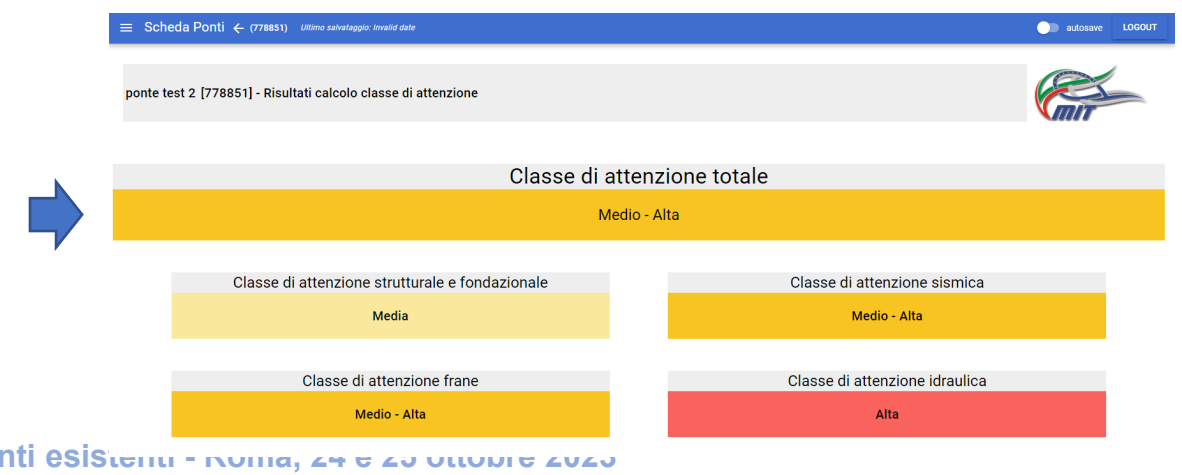

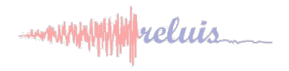

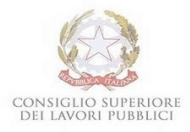

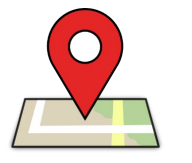

Il **Viadotto Cannete-Vinchiaturo** è situato sulla S.S. 17 dell'Appennino Abruzzese e Appulo-Sannitico, nei pressi dello svincolo per Vinchiaturo, interessa il tratto dal km 218+295 al km 218+340, estendendosi per 45 m in rettilineo.

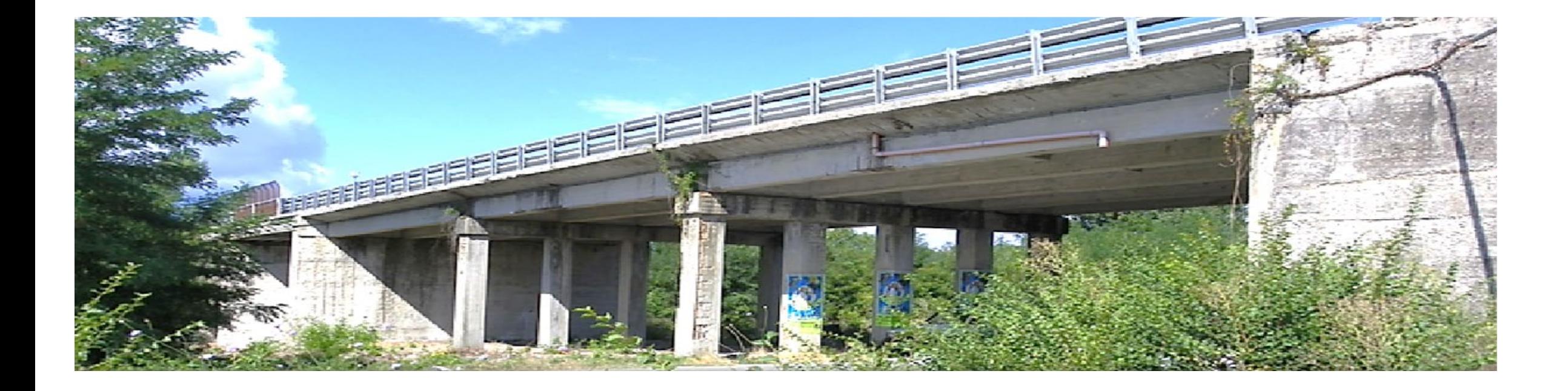

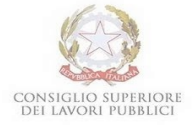

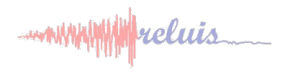

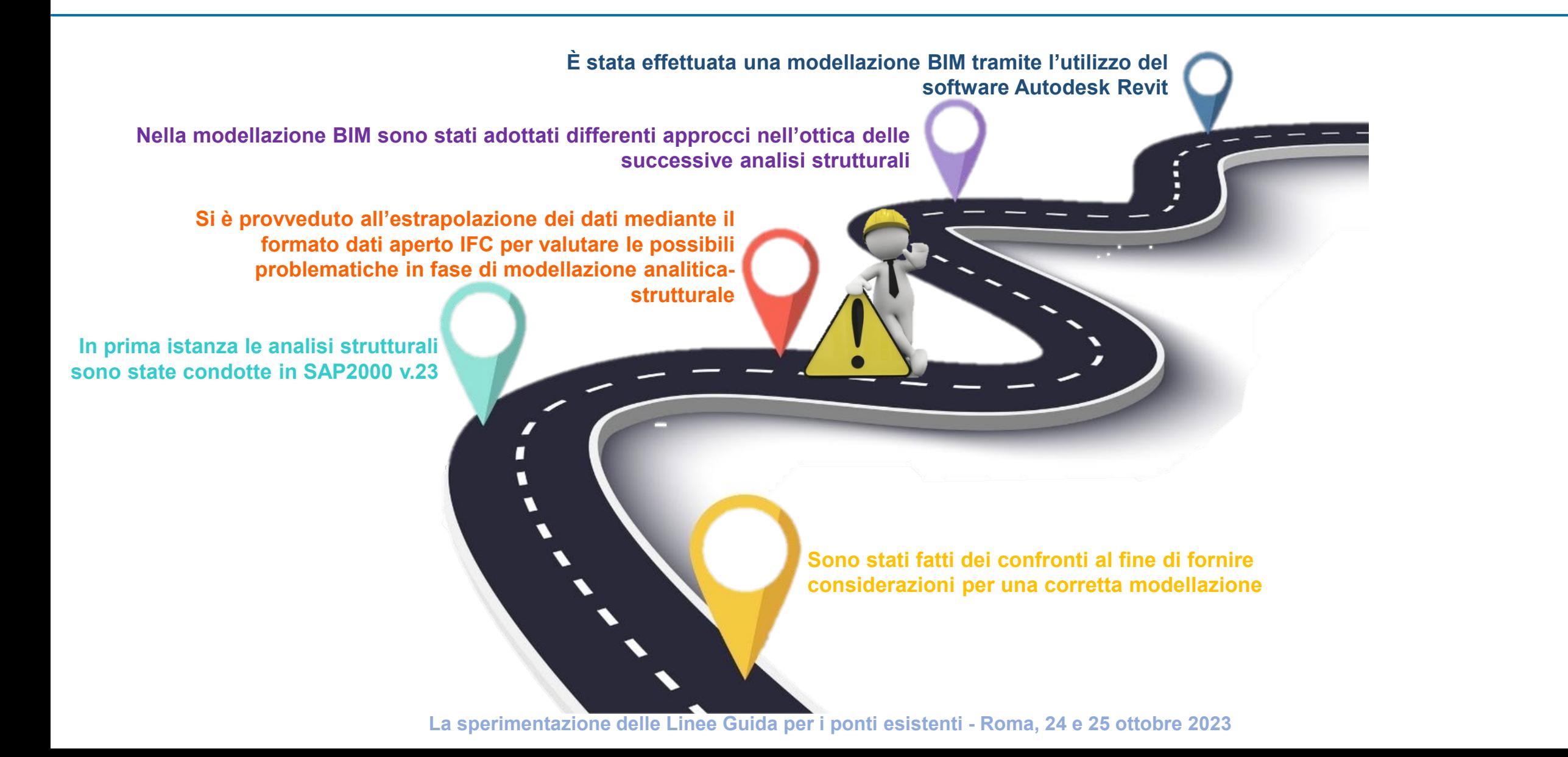

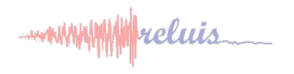

# **Approccio avanzato: Caso studio 1**

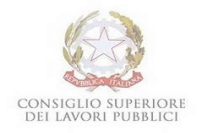

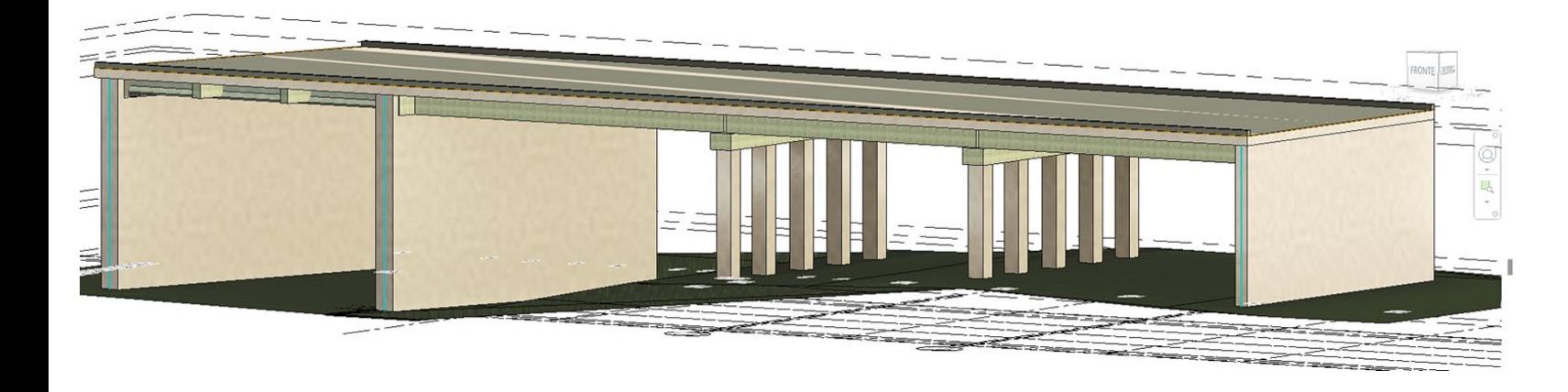

### La fase di modellazione ha permesso la realizzazione di un **modello parametrico tridimensionale** contenente tutte le informazioni pervenute dalla documentazione tecnica a disposizione.

**Revit Structure** restituisce il modello analitico della struttura modellata, contenente tutti i dati inseriti.

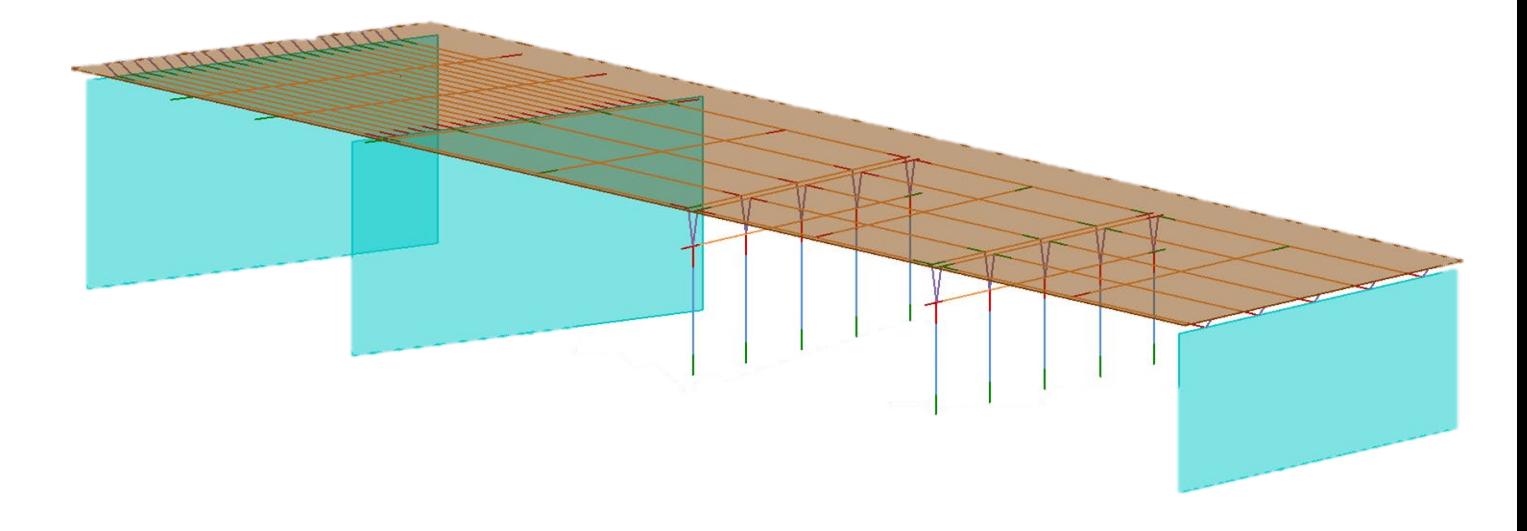

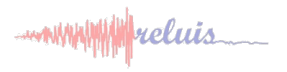

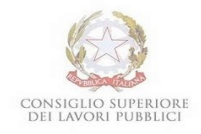

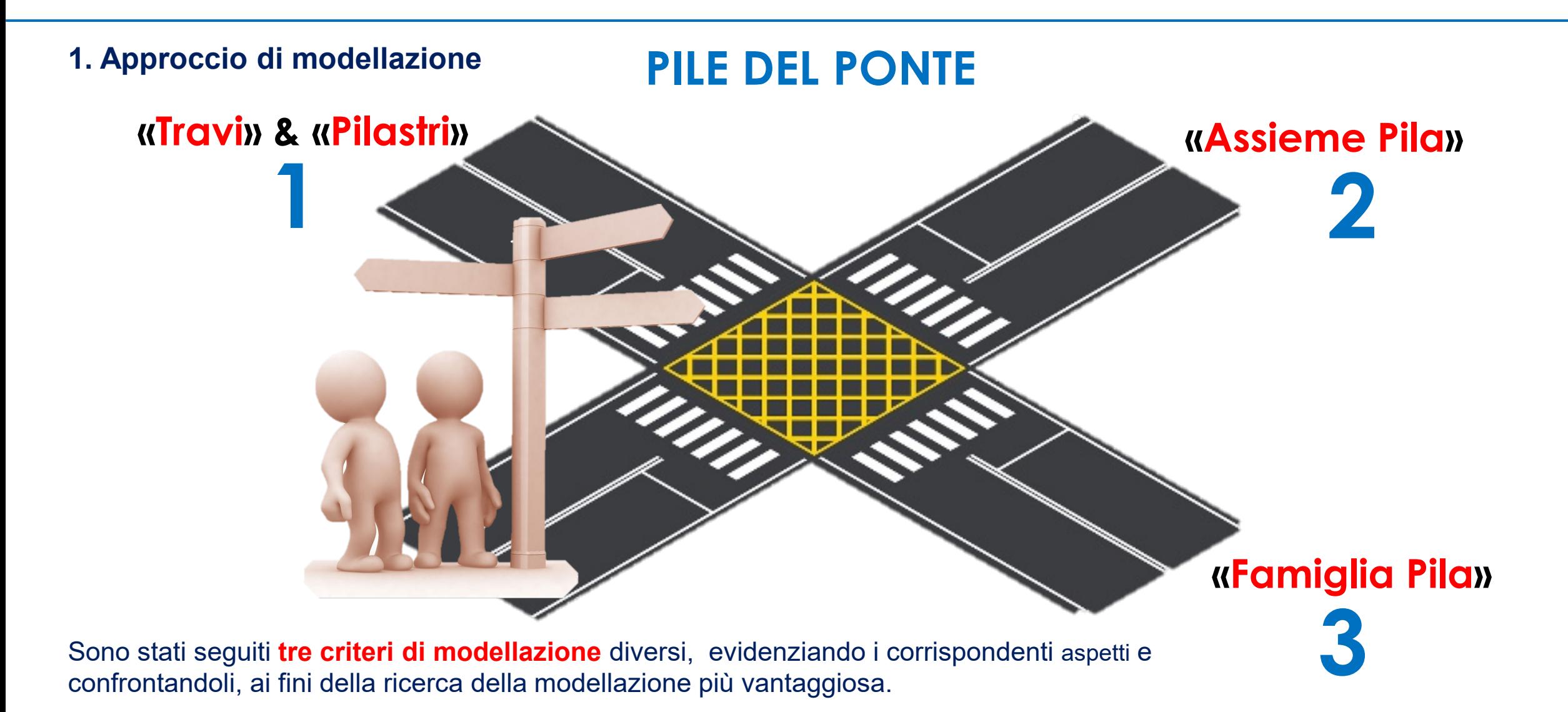

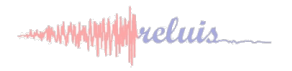

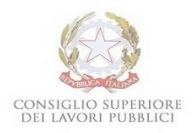

Sono state riscontrate alcune criticità riguardanti l'esportazione del modello analitico dal modello BIM sviluppato in Revit. In particolare, le connessioni tra i nodi, le coordinate di alcuni nodi, alcuni vincoli non sono riportate correttamente nel software FEM.

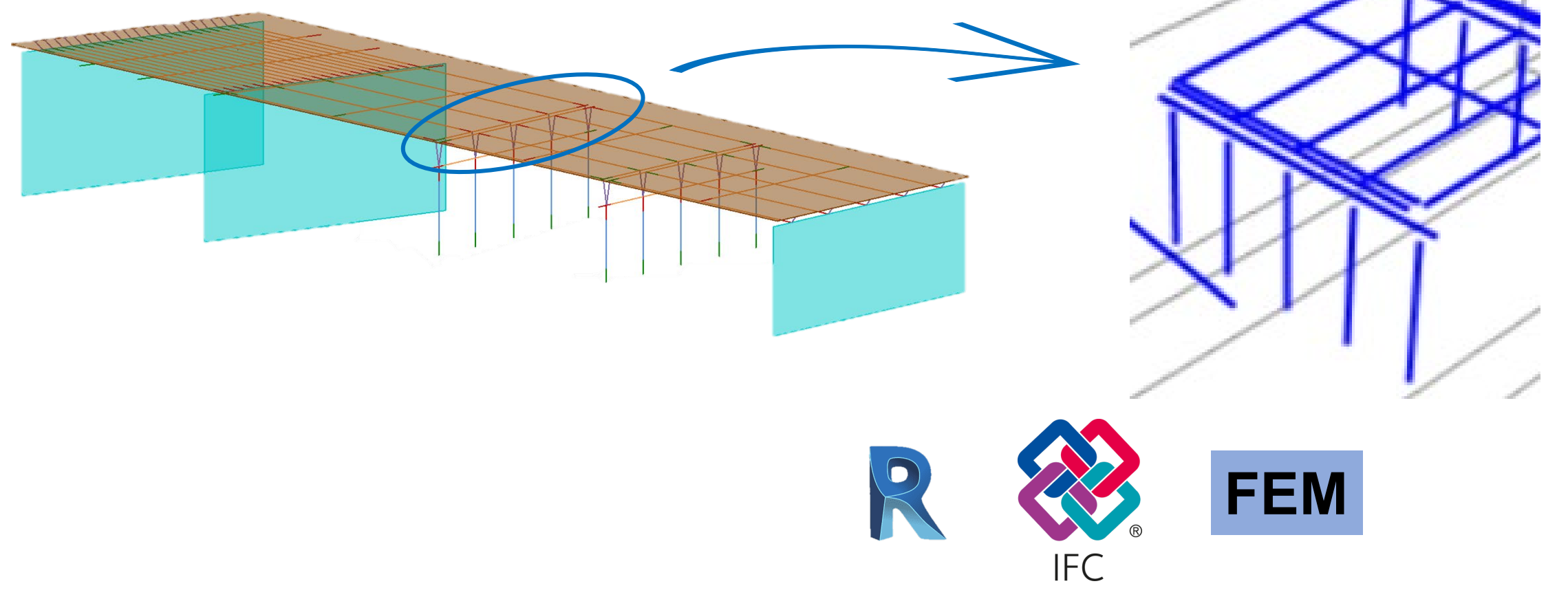

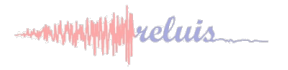

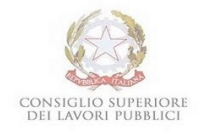

**2. Formato del file di esportazione**

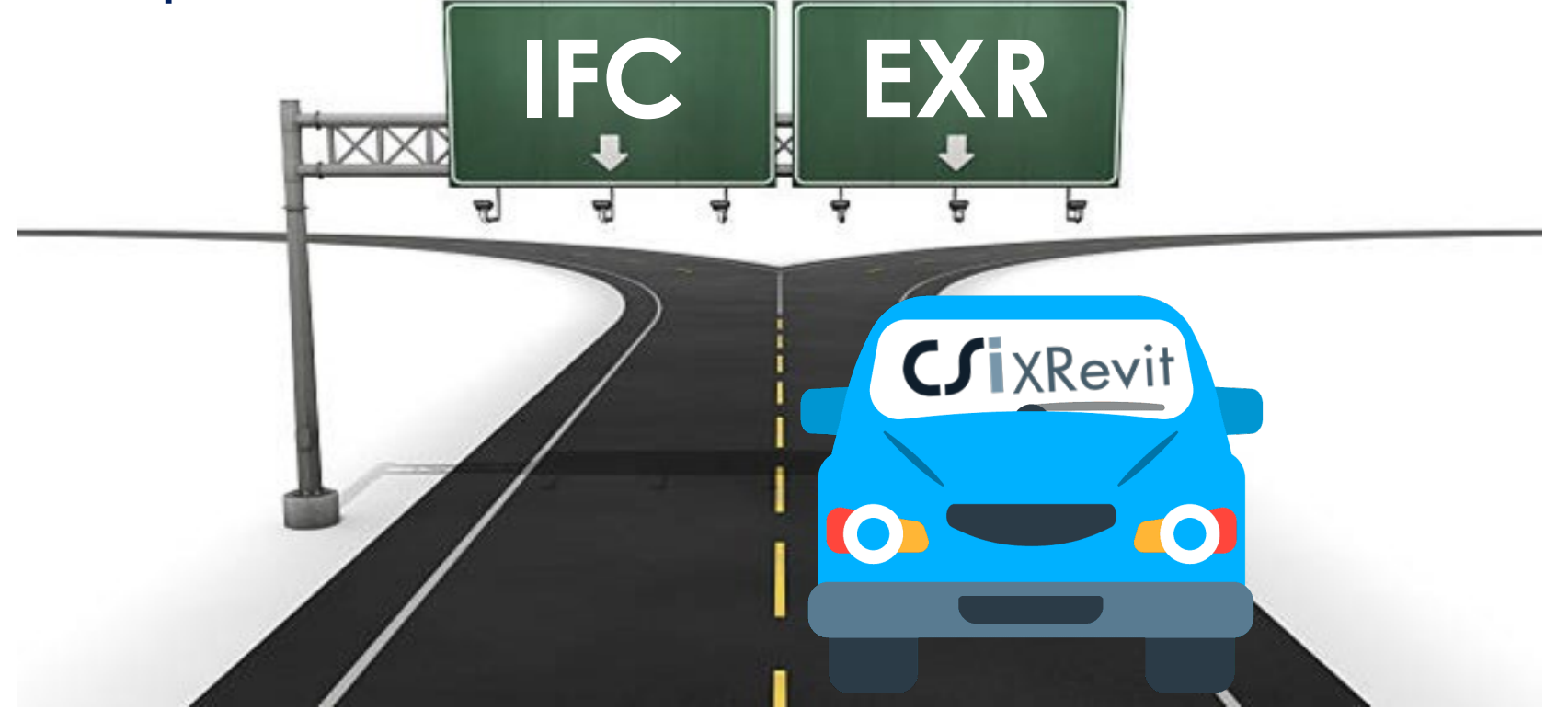

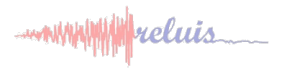

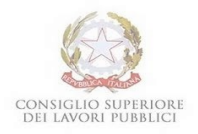

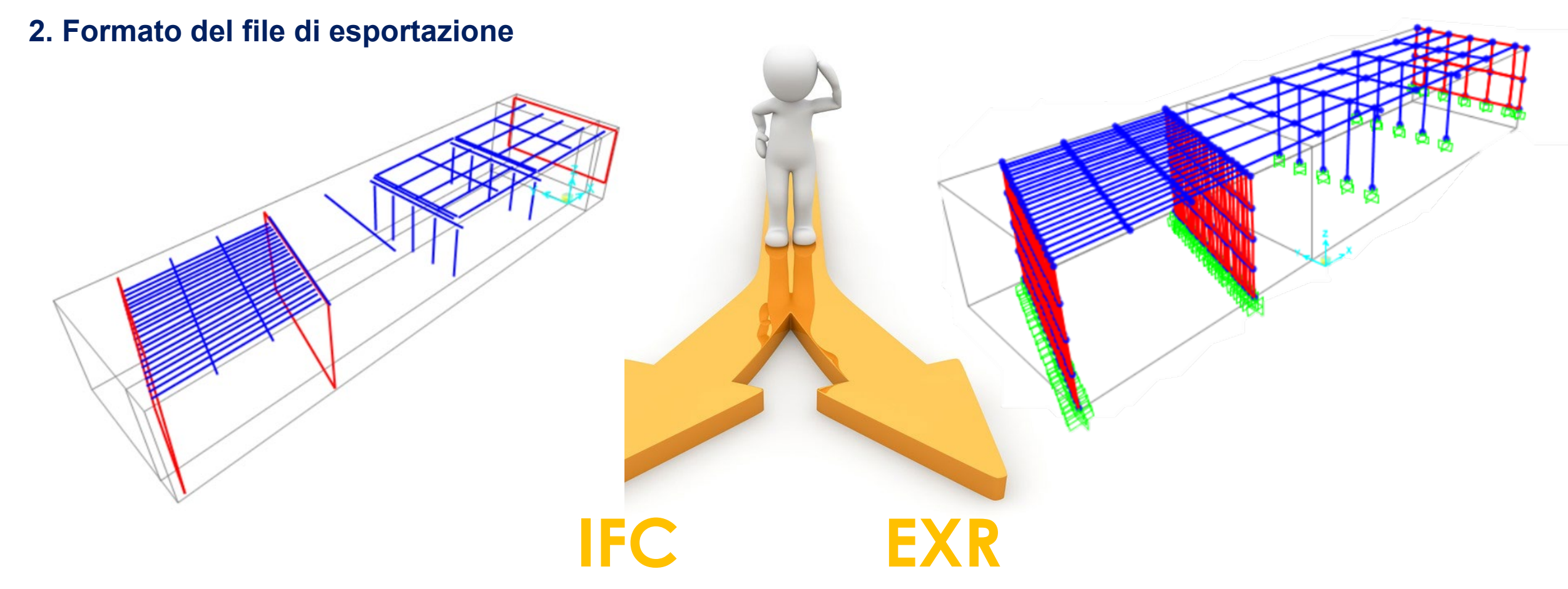

Il formato **IFC** richiede di **definire manualmente** le **connessioni** tra gli elementi, **nodo per nodo**

Il formato **EXR** richiede di **intervenire su alcuni vincoli**

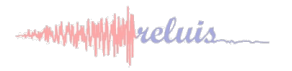

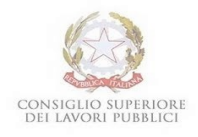

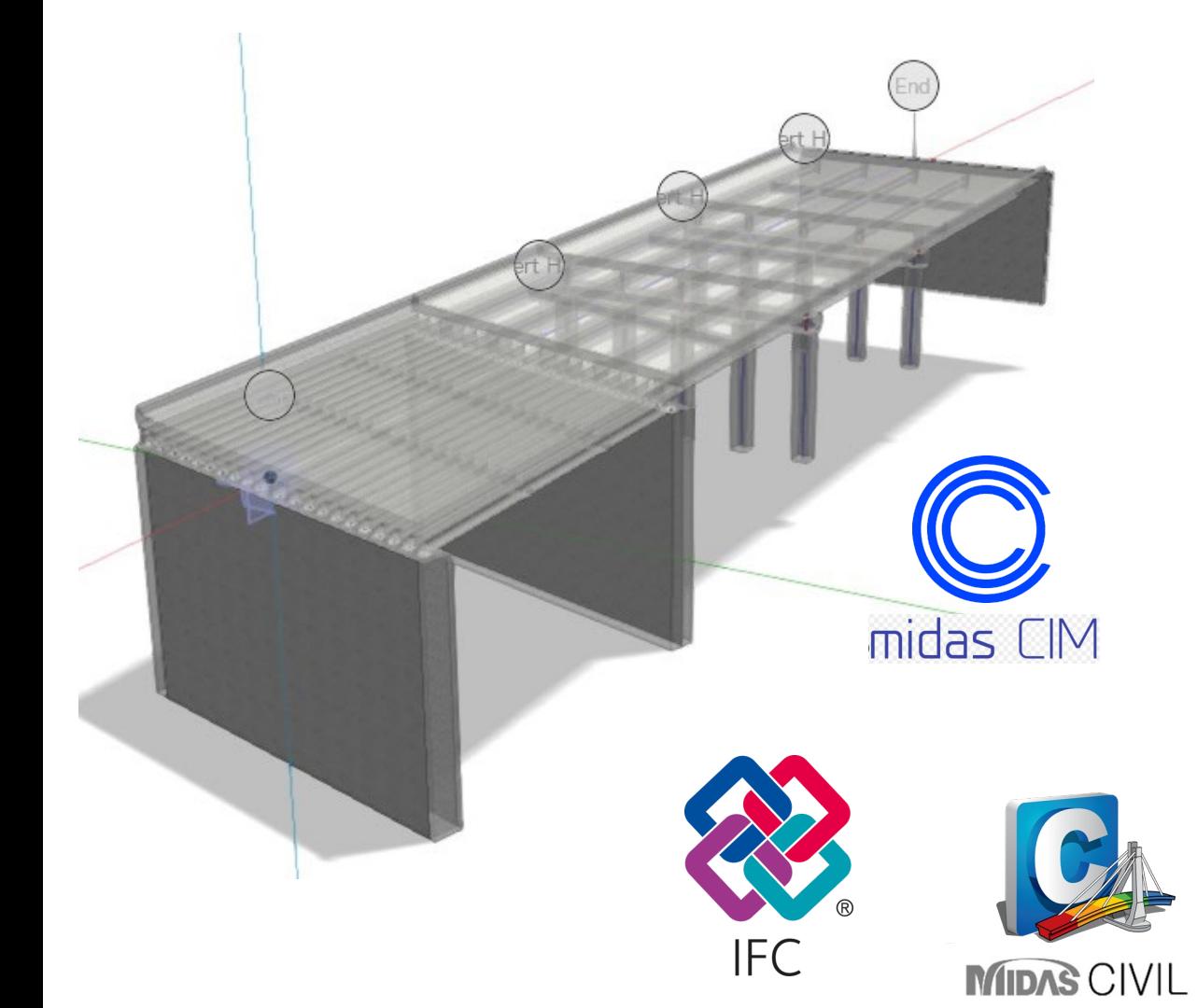

Un ulteriore analisi è stata condotta mediante un altro software di Authoring BIM. Si è scelto di sviluppare il modello informativo usando il software BIM Midas CIM.

Anche in questo caso l'utilizzo di un formato IFC ha evidenziato significative criticità per le successive analisi strutturali.

**Midas CIM** restituisce il modello analitico apribile con il software **Midas Civil** collegato. In tal caso le sole criticità riscontrate sono relativi agli elementi di geometria non standard (esempio soletta obliqua)

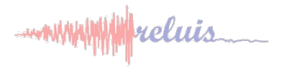

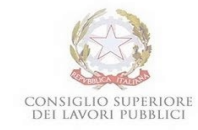

**DPC/ReLUIS 2022-2024** 

**WP 5** 

- www.

*Unimol ITC-CNR AQ*

Modellazione parametrica delle fasi costruttive individuate nelle infrastrutture storiche: il ponte storico di Campana a Fagnano Alto (AQ)

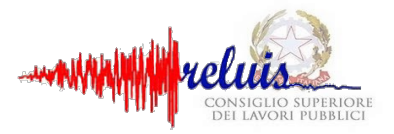

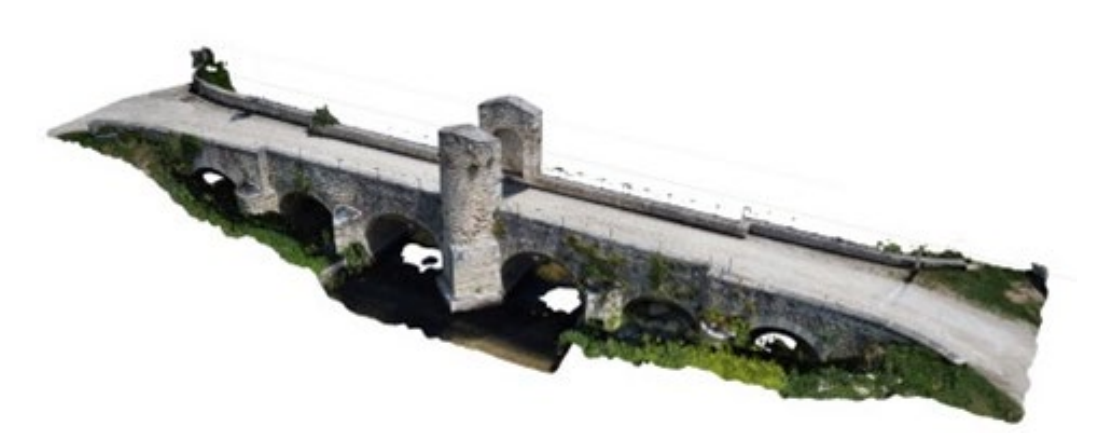

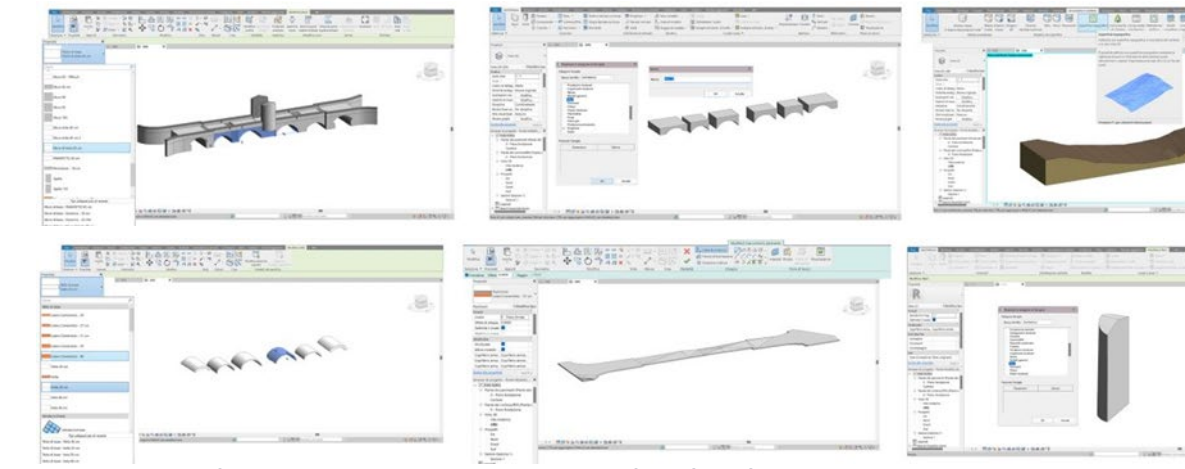

1. Nuvola di punti da laser scanner terrestre (TLS) 2. Fase di parametrizzazione degli elementi costruttivi

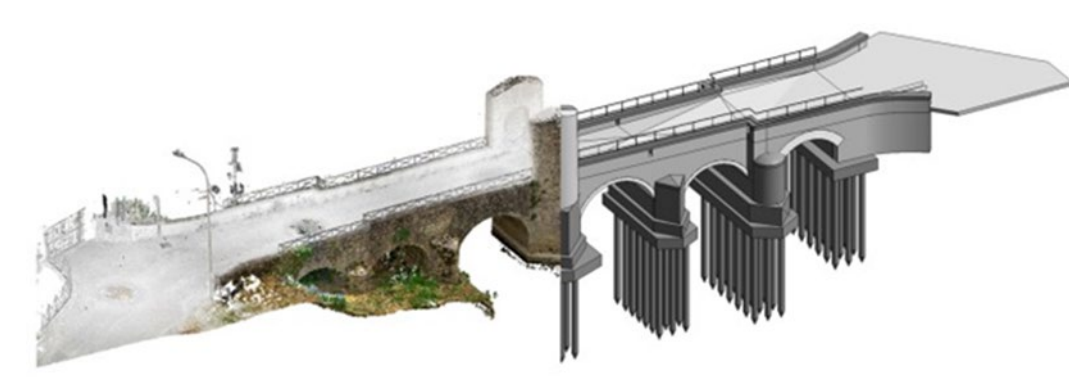

3. Modello parametrico a partire dalla procedura

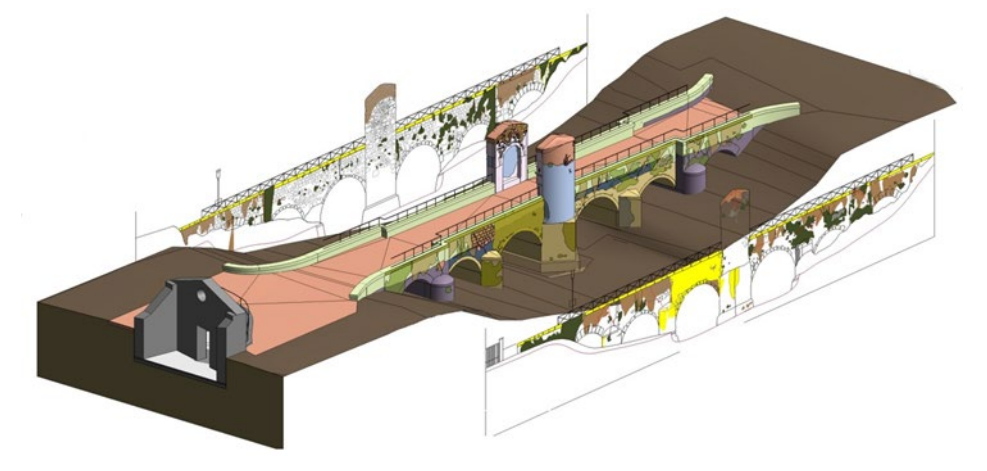

scan-to-BIM 4. Modello parametrico del ponte e visualizzazione in ambiente parametrico delle forme di degrado riscontrate

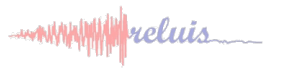

# Modellazione parametrica e gestione del progetto

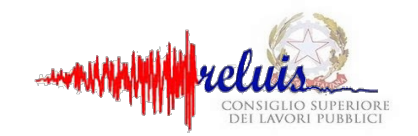

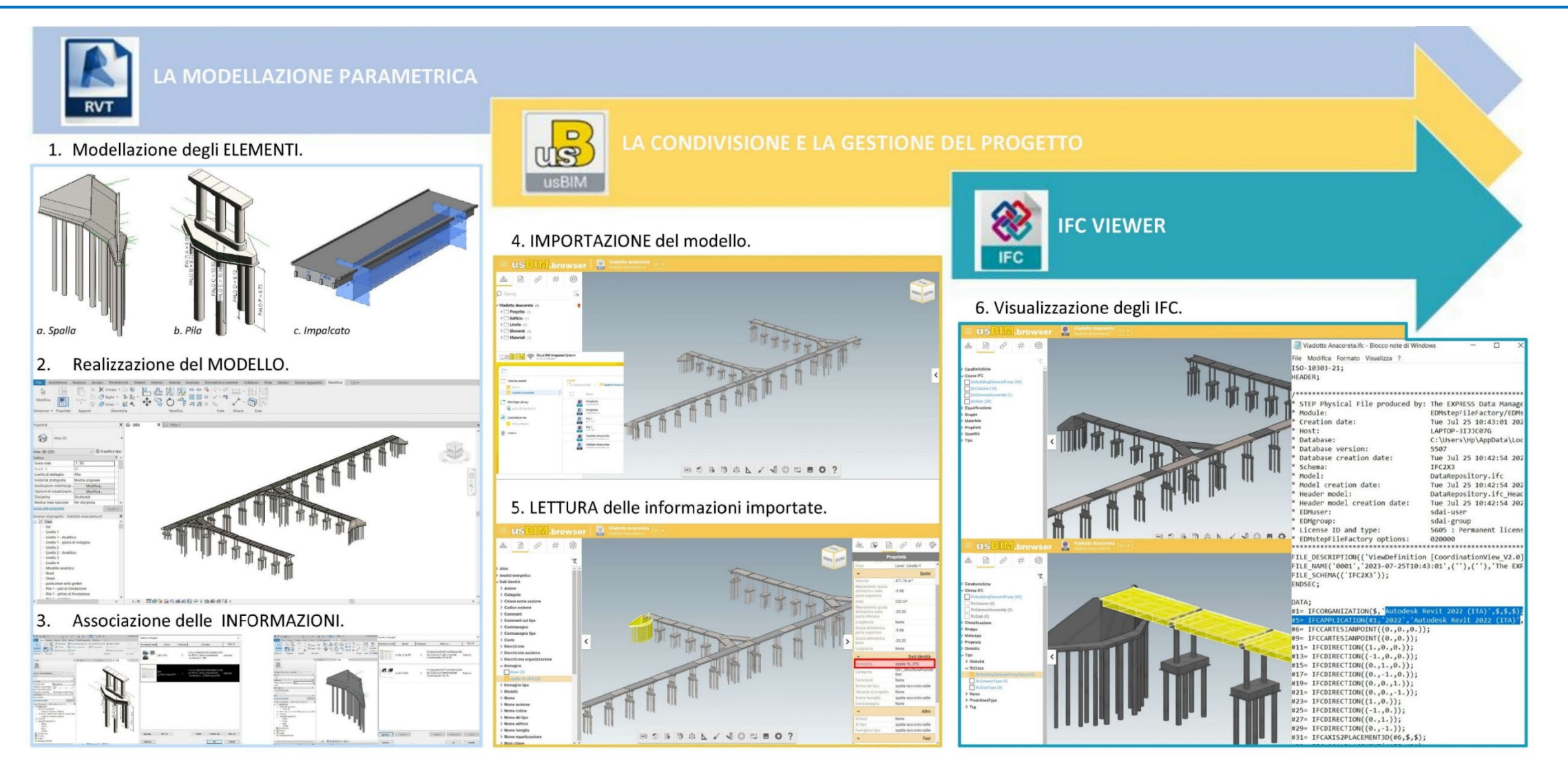

**La sperimentazione delle Linee Guida per i ponti esistenti - Roma, 24 e 25 ottobre 2023** *ITC-CNR: Ilaria Trizio ;Francesca Savini; Marco Giallonardo; Carla Jimena; Grandon Soliz. UniMol: Manuela Valeri*

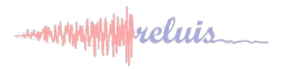

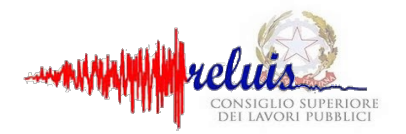

**Sviluppo di piattaforme di condivisione dei dati e loro associazione ai modelli informativi, al fine di definire la CdA, programmare gli interventi di manutenzione e le fasi di valutazione successive. Acquisizione dei dati da ispezioni automatizzate, valutazioni predittive, classi/indici di resilienza**

**Interoperabilità tra software BIM e software FEM per l'analisi Strutturale**

**Realizzazione del modello BIM sulla base di rilievi ottenuti mediante tecniche avanzate (Scan to BIM), anche in relazione a forme geometriche complesse, stati di degrado e danneggiamento**

**Ambienti di condivisione dei dati derivanti dal monitoraggio e fruibilità degli stessi. Trasferimento dei dati nei modelli informativi (Digital Twin)**